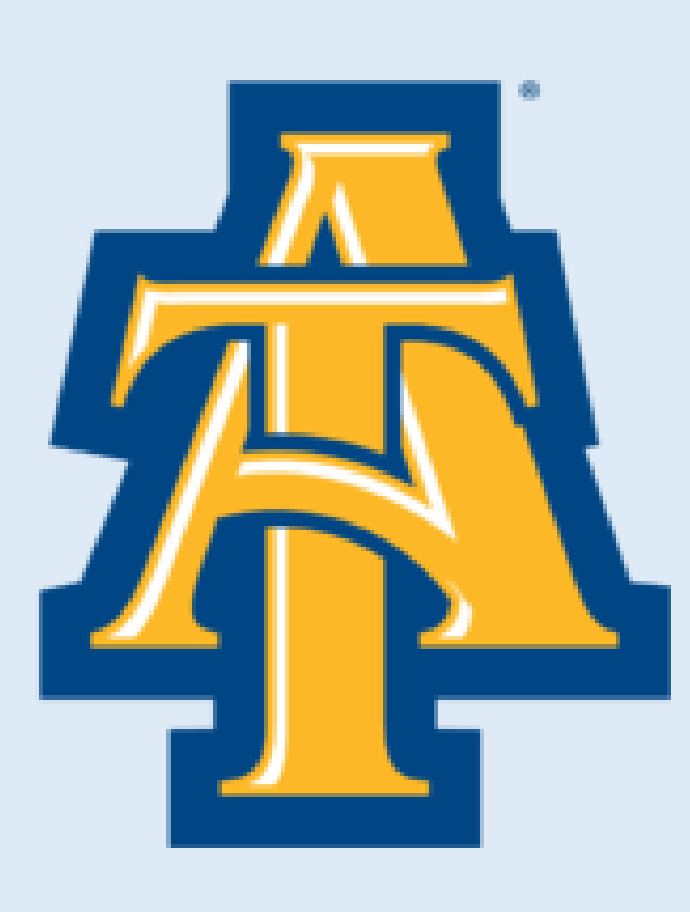

# **COMPS: Updating and Improving a Web-based Application for Collaborative Educational Computer-Monitored Problem-Solving Discussions**

and do not necessarily reflect the views of the National Science Foundation.

• Login change between 3  $s_1, s_2, s_3, s_4, s_5, s_6, s_7, s_8, s_9, s_1, s_1, s_2, s_3, s_4, s_5, s_6, s_7, s_8, s_9, s_1, s_2, s_3, s_4, s_5, s_6, s_7, s_8, s_9, s_1, s_1, s_2, s_3, s_4, s_5, s_6, s_7, s_7, s_8, s_1, s_2, s_3, s_4, s_6, s_7, s_7, s_8, s_1, s_2, s_3, s_4, s_6, s_7, s_7, s_8, s_1,$  $\triangleleft$  Info blem 2 shown below d to the right. You can e the students **Hover to Show Previous Answer** llaborative problem  $1:12$ Iving skills in action as  $2:56$  $4:56$ y work to find the  $5:100$ blem's solution. Answer is unlocked eractions like these ther the understanding Submit have of how students arn and how we Problem 2: What output is produced by t n improve that following code sequence? Scanner scan = new Scanner( System.in ) pcess. int number  $= 0$ ; try pursuit of { // User enters 12, ENTER proving the  $number = scan.nextInt()$ ; curacy of our System.out.println( "1: " + number ); search, I have // User enters 56, hits ENTER dated the  $number = scan.nextInt()$ ; plication to allow System.out.println( "2: " + number ) the IP // User enters 99ABC, hits ENTER dresses to be  $number = scan.nextInt()$ ; gged in every l System.out.println( "3: " + number ) }<br>} ssage. This! catch( Exception e) rmits messages { be connected to String s = scan.nextLine( ); System.out.println( "4: " + number ); rvey results <u>}</u> ectly and finally { // User enters 100, hits ENTER proves the  $number = scan.nextInt()$ ; curacy of the System.out.println( "5: " + number ); alytics research <u>}</u> Answer (4 lines): r team performs. 1: 12 2: 56 4: 56 5: 100

We analyzed learning gains according to the relative position of each student in a discussion group (highest, middle, lowest), based on prescore. The high student in each discussion ground on average, the other two gained.

#### nenan

re 2 shows dialogue ded to A nearly stroke messages. The black resent backspace-deletions, age by pressing enter.

John Carden Advisors: Drs. Jung Hee Kim, Michael Glass, and Kelvin Bryant Department of Computer Science North Carolina A&T State University

# Example Session Learning Result

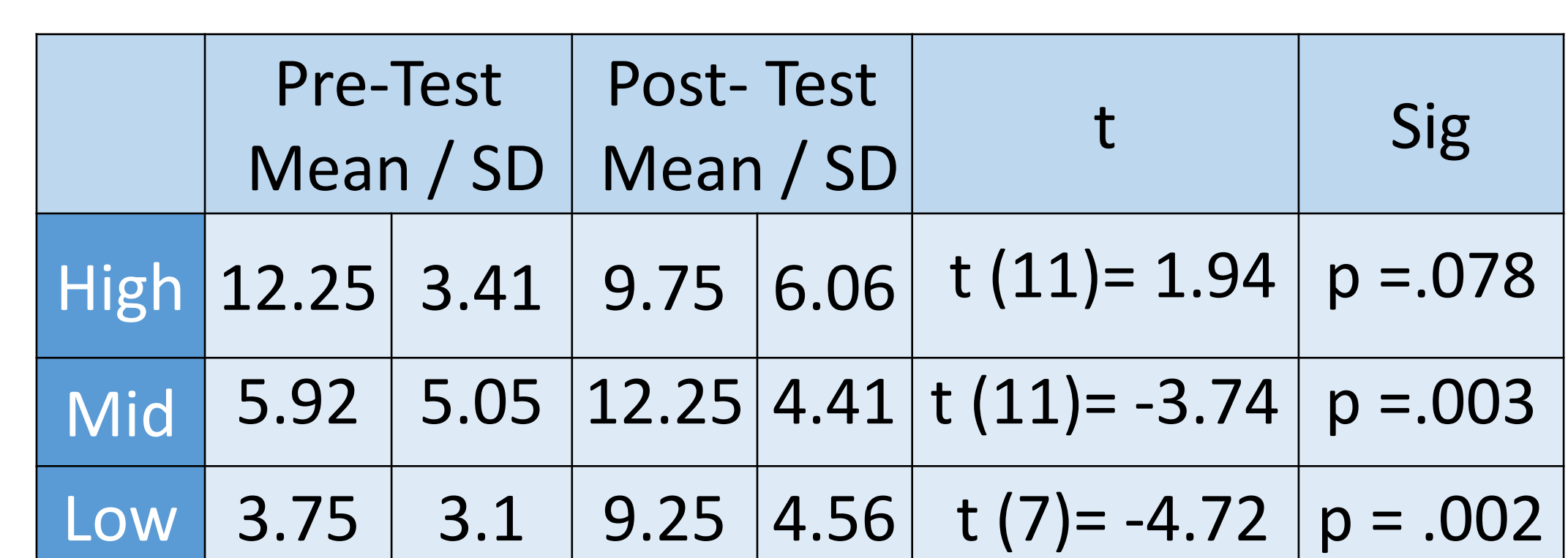

the number of the number of the number of the number of the number of the number of the number of the Table 2.<br>Table 2. I ab 3 Pre-test and Post-test Scores Table 2. Lab 3 Pre-test and Post-test Scores

> dents rated the last two labs more highly I the first two labs, possibly as they became e accustomed to the group exercises.

#### Acknowledgement

Intial for this work was provided by the National ndation's Improving Undergraduate STEM JSE) program under Award No. 1504917. findings, and conclusions or itions expressed in this material are those of

- $\triangleright$  In regular conversation student B, who had the more substantive thought, would have had to wait for C to finish speaking. Instead B can start right away.
- There is a three second gap before student B's and student C's responses. In regular conversation three seconds can be an unusually long and awkward pause. In our dialogues people seem willing to let each other have think time.
- B's answer took a long time, containing pauses and corrections. The other students can witness B's typing in real time, following B's thought process as the statement is revised.

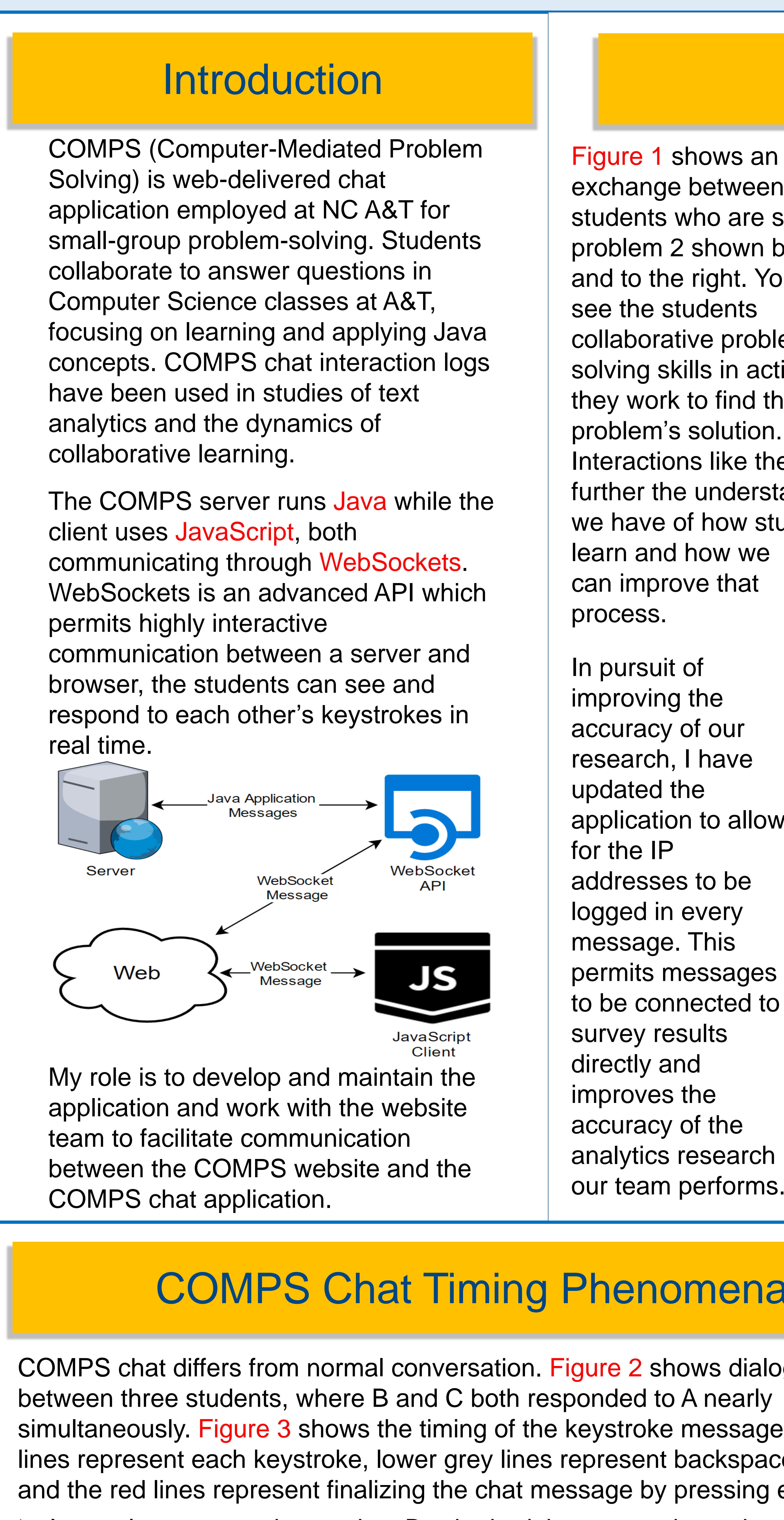

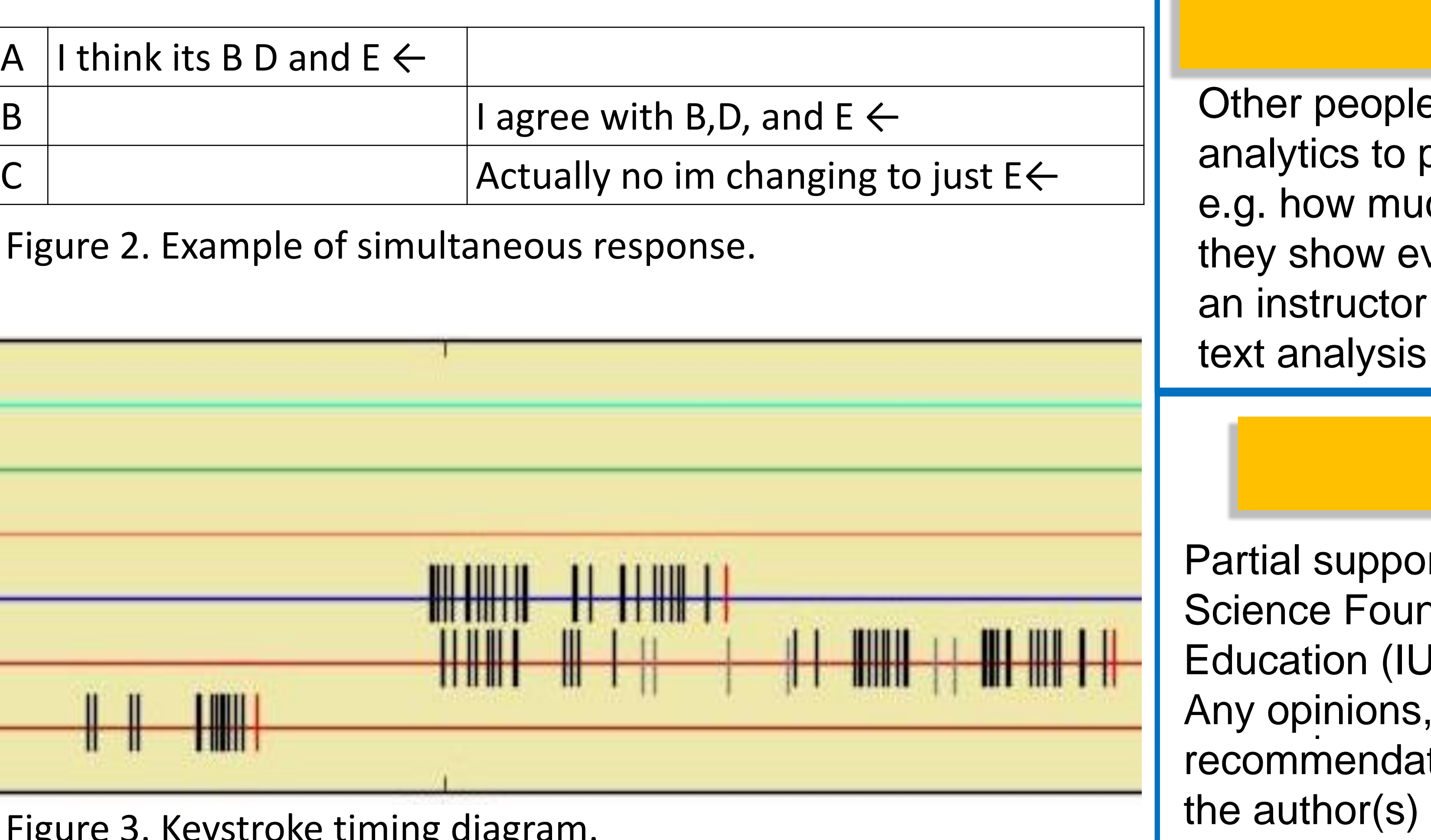

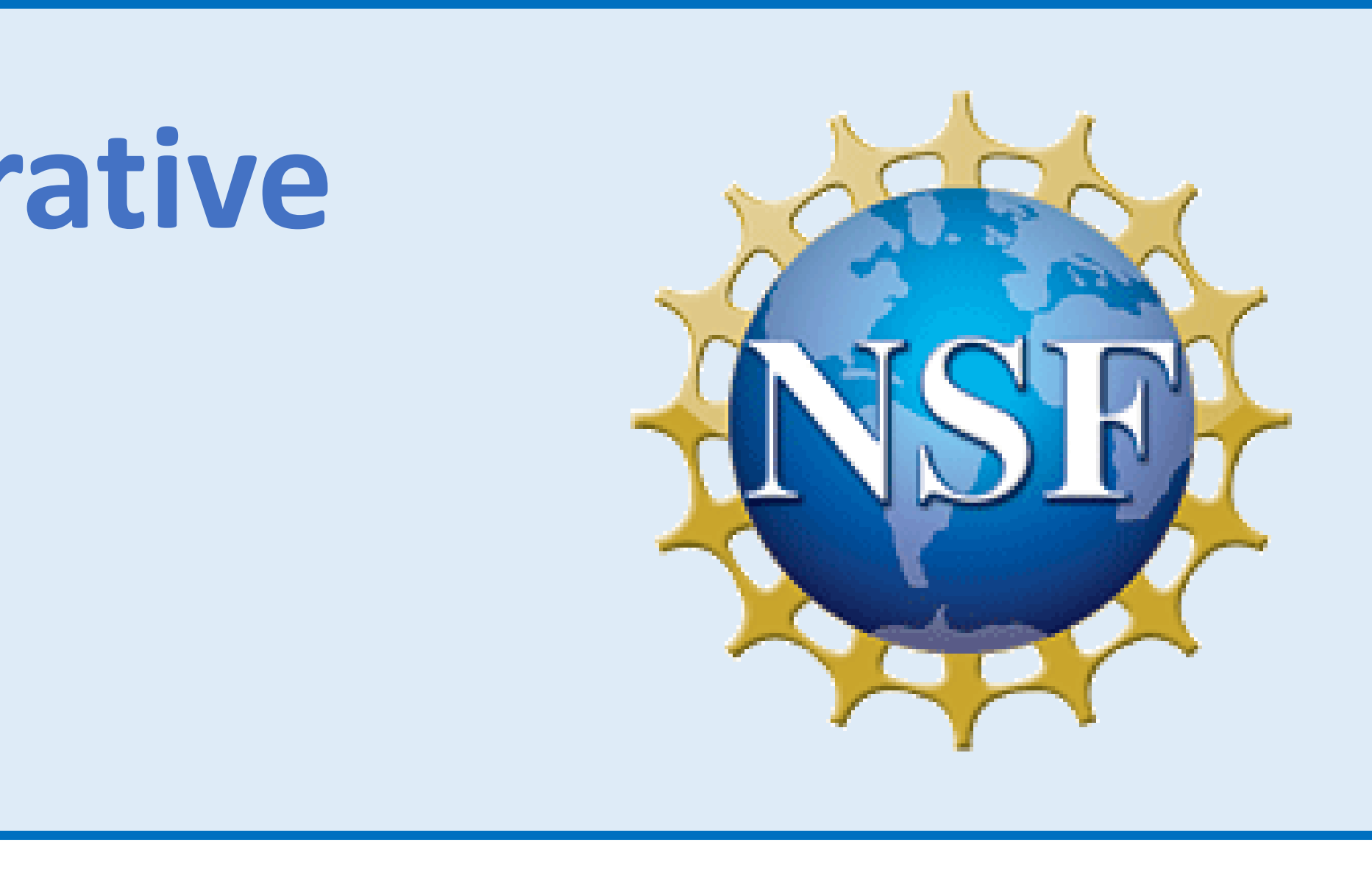

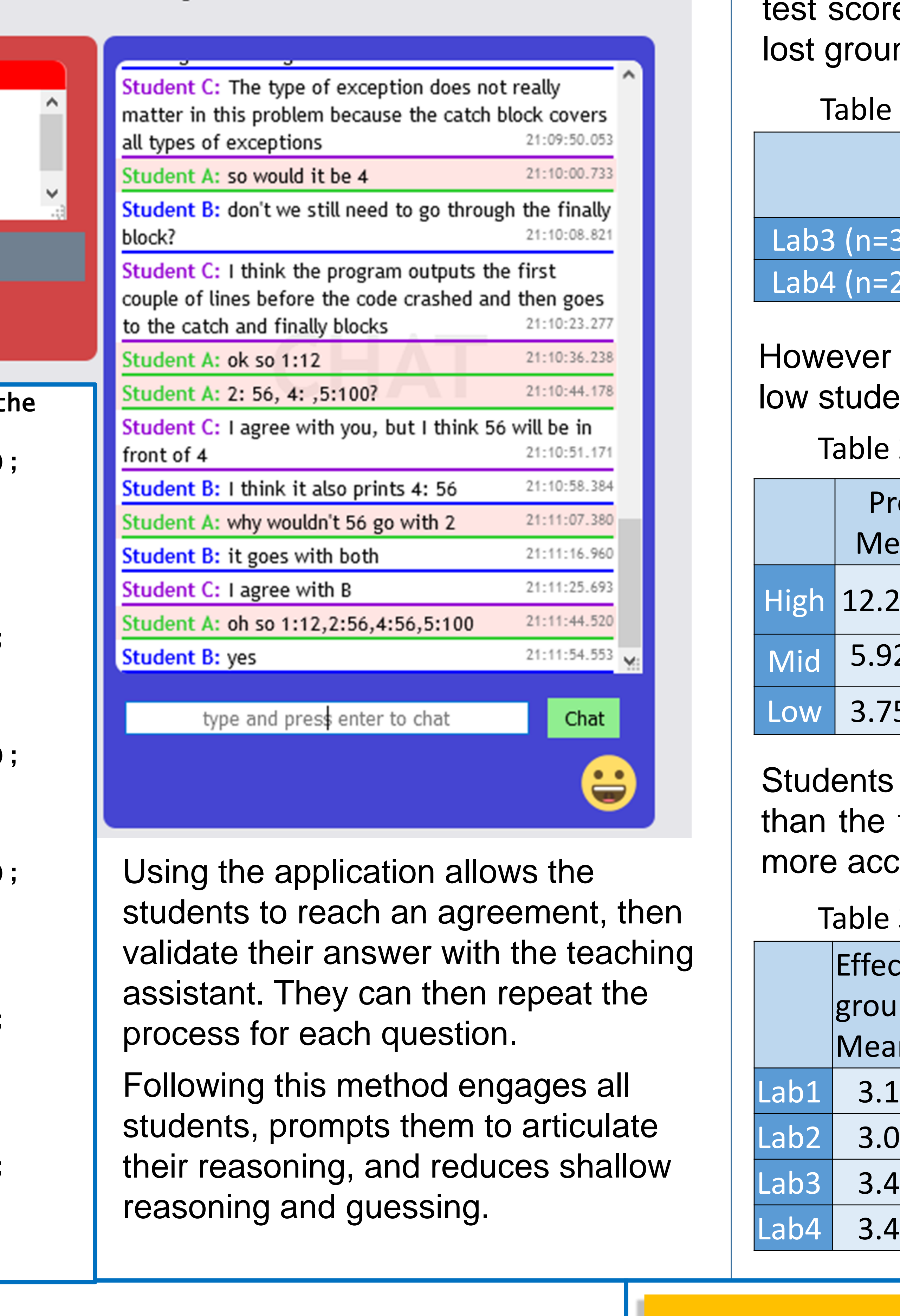

**COMPS** 

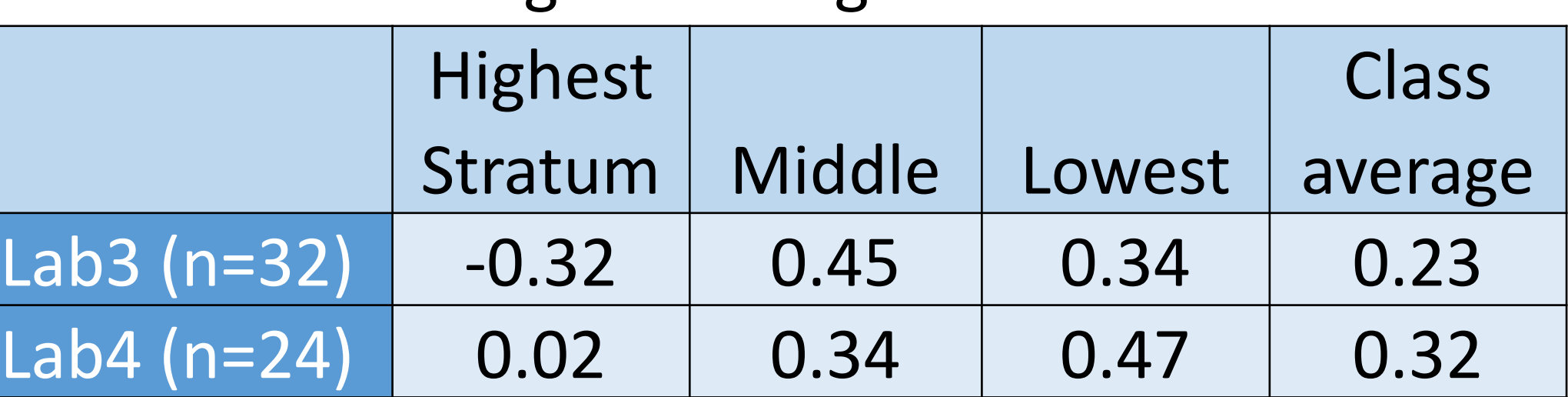

However the post-test scores for high, mid, and<br>*Naw students tonded to become more alike* However the post-test scores for high, mid, and students tended to become more alike.

Table 3: After lab surveys

|                  | <b>Effectiveness of Understanding</b><br>group work |      | of concept |      | Interest in lab<br>Mean /SD |      |
|------------------|-----------------------------------------------------|------|------------|------|-----------------------------|------|
|                  |                                                     |      |            |      |                             |      |
|                  | Mean / SD                                           |      | Mean / SD  |      |                             |      |
| Lab1             | 3.17                                                | 0.68 | 3.45       | 0.96 | 3.19                        | 0.94 |
| Lab2             | 3.08                                                | 0.93 | 3.42       | 1.05 | 3.08                        | 0.93 |
| Lab <sub>3</sub> | 3.47                                                | 0.71 | 4.03       | 1.06 | 3.65                        | 0.76 |
| Lab4             | 3.40                                                | 0.61 | 3.78       | 0.85 | 3.17                        | 0.89 |

Table 1. Average Learning Gains

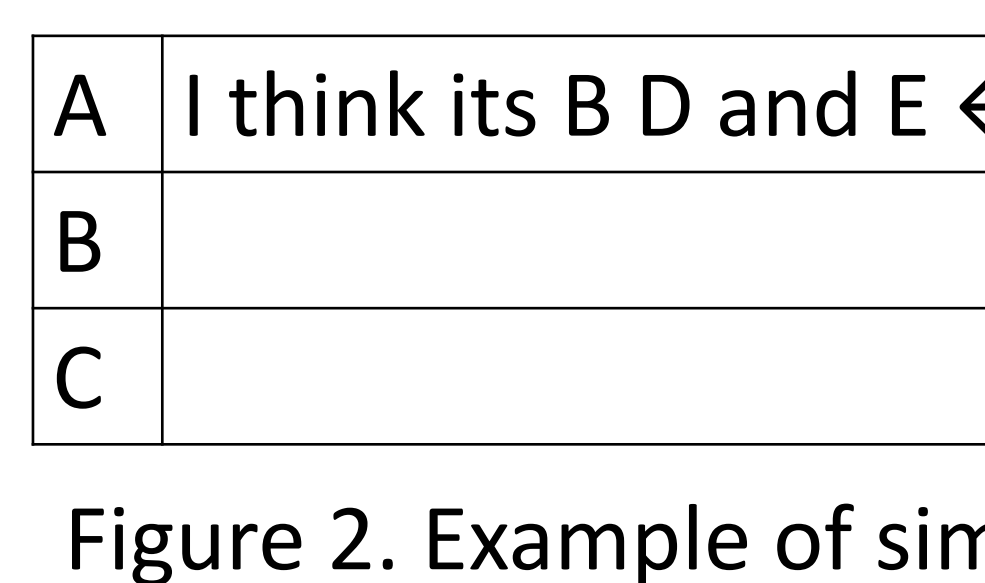

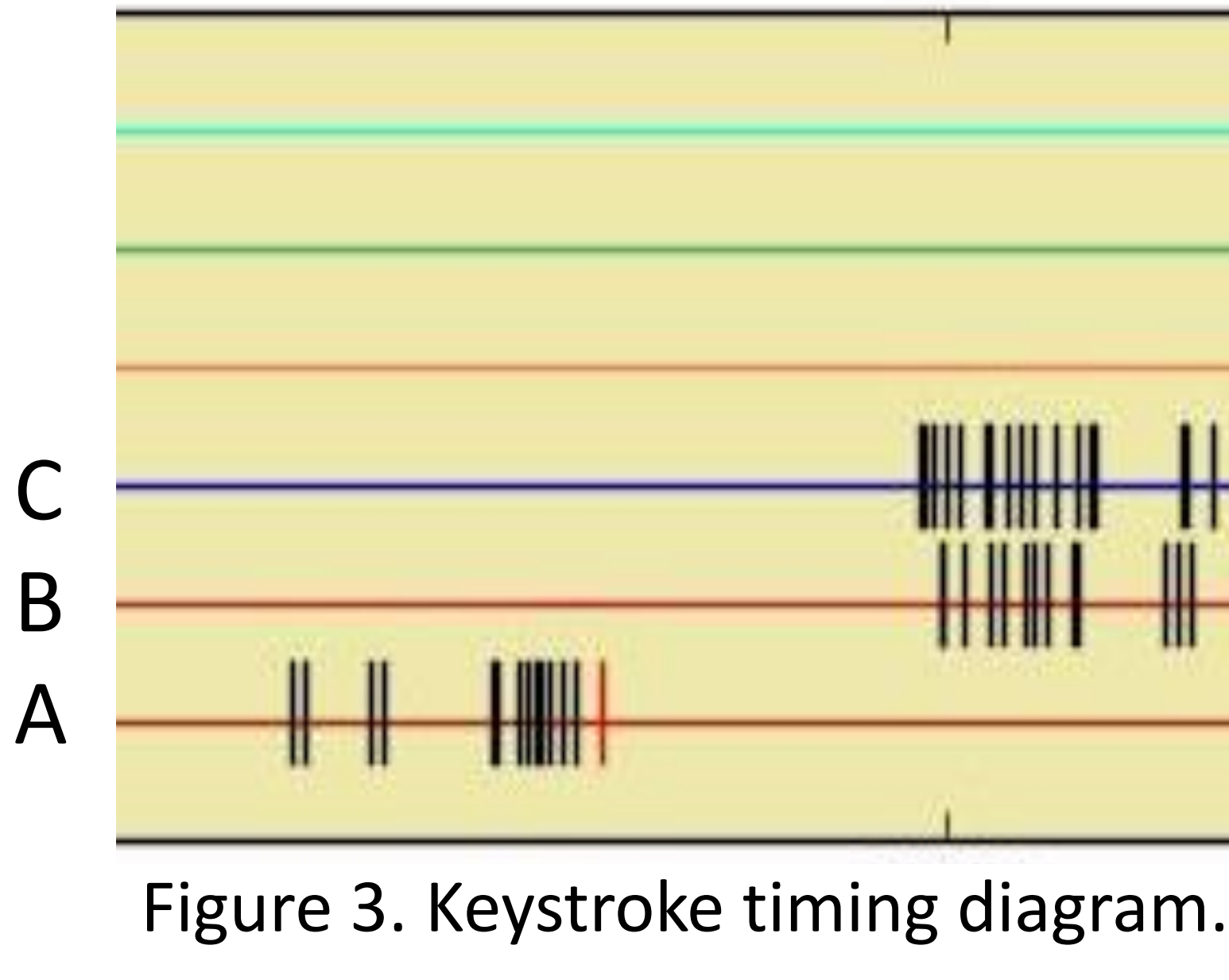

Figure 1. COMPS collaborative chat example.

### Group 1

## Future Work

e in the COMPS project are working on text produce measures of conversation quality, ich students are participating and how often vidence of understanding. We plan to add dashboard to the COMPS server, using to monitor the conversations in real time.